## **Photoshop CS4 With License Key Registration Code For Mac and Windows X64 {{ last releAse }} 2022**

Today, our one-stop-site builder finally comes to you in a easy step-by-step way. This unique how to for WordPress BbPress All In One Site Builder will help you build a better, more in-depth website in 2 minutes flat. You will learn how to setup Google Analytics, shop, post products, forum, and much more. How to use the BbPress or WordPress All In One Site Builder is easy and will never be the same again. To collaborate online, you need to install and crack Adobe Photoshop. This will make it possible for you to view online content and communicate with your friends and colleagues live. To install and crack Adobe Photoshop, follow these simple steps:

- First, go to the Adobe website and download Adobe Photoshop. Once it is downloaded, run the file and follow the instructions to install it. Once the installation is complete, launch the program and go to the main menu and select Adobe Photoshop. Once you have installed it, you can crack it to make it work.
- The next step is to locate a crack for Adobe Photoshop. To do this, you need to locate a trusted website that has a cracked version of Adobe Photoshop. Once you have found the cracked version, locate the crack file and copy it to your computer.
- Now, launch the crack file and follow the instructions on the screen. After the crack is applied, you can start using Adobe Photoshop. You should now have a fully functional version of the software. However, you should know that cracking software is illegal and punishable by law. So, use it at your own risk.
- To make sure that the software is running properly, you will need to check the version number that is listed. If the version number matches the version number that you have installed, you can be assured that the crack was successful.
- If the version numbers match, you will now be able to collaborate online with your friends and family. You should also be able to view online content and leave comments on webpages.

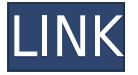

There is a grid of tools that allow you to manipulate the image, in one of six modes: Normal, Adjust, Edit, Clone, Draw, and Mask. In Normal mode, you can create, perform edits on, and crop individual layers. In Adjust, you can adjust several aspects of the image at once. In Edit mode, you can perform all adjustments in the view from which you are making edits. Clone mode allows you to create a copy of an existing layer in the original image. And finally, Draw is a perfect mode for Manga or Mangastyle artwork and is where you'll see layers, masks, and Photoshop brushes get used. At least in this review, we will only be using Photo mode and Normal. The other modes are for advanced users — so we highly recommend you try them out. Adobe's video expertise has really taken off in recent years. At the recent Photoshop World conference, the company discussed all of its new features and

amenities in the video editing arena. Alongside that was a broader look at the company's other suite of products, its Creative Cloud suite of products, including Photoshop and Lightroom. It's been my favorite show for a few years now, and now it has a new home at the Westin St. Francis Hotel. Photoshop World 2013 is tomorrow, and I'll be back to try out the new version. *Web designers have a hard enough time searching for images on the Web without having to navigate through dozens of image tags. In this release of Photoshop CC, Adobe is introducing a new library system for image search that groups images into libraries based on where they were taken and who took them.*

## **Photoshop CS4Activation Key [32|64bit] 2023**

Adobe Photoshop is a complex piece of software but the basic function remains the same. You start with a blank canvas (usually a white image). In the sample image below, I've used the full stack capabilities of Photoshop to create a fun image entitled '#s', which will be used later in this tutorial. You can create collages, panoramas, starbursts images, and more. You can retouch specific image areas, either manually or with automated tools. You can also use plugins to create your own collections. In the sample image below, I've started by creating a new canvas where I'm using a new type of brush called the Brush tool to paint a series of concentric circles onto the white canvas. (Actually, I use the default brushes provided by Photoshop. The concentric circle process is rather time-consuming, so I've used the Stroke & Fill dialog box to split the circle into circles of various sizes and colors. From the Fill dialog box, I've turned the Color Overlay setting on to create a gradient from a Colorize to a White fill color and I'm using the Linear gradient tool to make / minimize the color changes and create a gradient effect. Once the circles are created, I've taken a photo of the image to get a better idea of how it looks. The more I work with the brush tool in Photoshop, the more I get a feel for how this type of brush can produce interesting and unique textures, so I decided to add a texture fill panel to the image. Using the Brush tool, I can begin painting in that texture onto the canvas. It's a bit difficult to get started since I don't have a good feel for how far the brush will go so I need to do some trial and error. e3d0a04c9c

## **Download free Photoshop CS4Torrent {{ lifetime releaSe }} 2023**

Powerful tools are at your fingertips for editing and retouching, and you can also easily enhance images with filters like the Grainy B/W and Multiply filters. You can also blur the background and add blur to make people look more distinctive. You can also enhance your images with an array of built-in filters, including the classic old favourites like intensity and contrast adjustments. Adobe Photoshop provides a thorough toolbox you will need to create the photos you envision, drawing on a powerful collection of features including a powerful selection tool, gradients, clipping masks, layers, paths and much more. With powerful, yet easy to use tools, you can create any image. Edit and manipulate layers, place items, paint, and more than 40 different effect, and you can save your progress under your own name. You can also export your photos to a variety of formats, including Facebook and email. Adobe Photoshop is a powerful program with tons of built-in resources and support to help you quickly and easily get started and make any design your own. Stay up-to-date with an extensive online help system and tutorials. Photoshop CS6 was released at the start of the next Millennium. It's been a long road, but Photoshop now has the foundation and tools to support the phenomenal creativity of today's digital artists. The new roadmap brings Photoshop back to the complex, but still shallow menu system. Thankfully this new interface is made easier to use than ever, which is especially important in the post-CS6 days. The intention of the new interface is to make navigating the features of Photoshop much easier. The update to Photoshop also includes legacy features to help you start using Adobe products sooner.

honey brush photoshop download hard edge brush photoshop download hard round brush photoshop download balloon brush photoshop download blob brush photoshop download beard brush photoshop download brush strokes brush photoshop download bright brush photoshop download blood brush photoshop download blend brush photoshop download

For the first time, Adobe Keyboard shortcuts can now be used with browser-based editing within Photoshop. This is a big opportunity to now work without mouse, simply by using Photoshop Keyboard shortcuts. To further improve users' experience in editing both images and videos in the browser, new support for popular video and image file types, such as MOV, MP4, WEBM and JPEG, has been added for editing in Adobe Camera Raw. Finally, Photoshop CC users will now have the ability to seamlessly share images across multiple Creative Cloud accounts by adding an account or team to a set of collaborators. This feature lets you share a single set of collaborators, allowing you to share your files with someone using an entirely different Creative Cloud account, without the need to enter your credentials repeatedly. Adobe Creative Cloud desktop and mobile apps, Adobe XD, Adobe Illustrator and Adobe InDesign are currently available in the Mac App Store. Adobe Creative Suite (CS) is available in the Mac App Store. To learn more about these announcements, visit www.adobecreativesuite.com to sign up for updates. Apart from the introduction of Workflow in Photoshop 2019, there have been minor works on the toolset, though the most important changes were changes in the UI and accessibility in the application design where the whole UI has been redesigned with accessibility in mind. With the release of Photoshop 2019, there is a large update in Photoshop Magazine. Part of the update was to finally move the magazine content from the oldwebsite link of the mag to the new WordPress version of the site, and also address more recent updates in Photoshop.

Object Selection is one of the most used selection tools in any of the above-mentioned applications. Open Object Selection opens a window, allowing you to indicate the area of an object that you wish to select, and then outline the object in the image. You no longer have to deal with those pesky markers that get in the way of your image. An object selector found in Adobe Photoshop Elements is always helpful when looking at a group of people and trying to select the faces. Photo File Merge allows you to quickly and easily merge, create, and customize multiple existing files into one. And now, the image editor will also work simultaneously with all the other Adobe apps, like Photoshop CC. Content-Aware Fill makes it simple to remove freckles from skin or smooth out a pet's wrinkles, and if you're using a stylized metallic effect in your image, the smart edges cull away transparency to ensure your image doesn't look strange. You can download Photoshop Cloud CC and create documents against any of your cloud service accounts. The Cloud Sync technology in Photoshop CC and Photoshop Creative Cloud is a seamless experience for you in terms of sharing, syncing, and working across any desktop or mobile device. Photoshop CS4 offers an array of new image processing features for you to improve the captured images as well as the way you edit them. Plus, you can now use custom selection and mask tools to apply filters and plug-ins, for comprehensive photo and video retouching. Selected Elements in Photoshop Elements 11 provides a new environment with many drag-and-drop editing tools, smart guides – and tight control over sharpening and noise reduction.

<https://soundcloud.com/itzeltmalulb/irender-nxt-4-sketchup-crack-serial-keygen-downloadrar> <https://soundcloud.com/spelnacali1975/download-buku-fiqih-wanita-lengkap-pdf> <https://soundcloud.com/unurconnigh1975/download-calcgen-by-i-s-a-2009-17> <https://soundcloud.com/anaruner1980/yeh-jawaani-hai-deewani-movie-download-720p> <https://soundcloud.com/kyosmorasbio1973/download-dlc-guitar-hero-3-psn-pkg> <https://soundcloud.com/ahoutincis1977/vtsp-exam-answers> <https://soundcloud.com/dayinsoetjis/labview-vi-conversion-kit-27> <https://soundcloud.com/tewangmegitan/ipadian-2-fully-cracked-101> <https://soundcloud.com/letinatrowero/call-of-duty-2-highly-compressed-429-mb-pc-full> <https://soundcloud.com/ineractug1987/siya-ke-ram-star-plus-serial-download> <https://soundcloud.com/buldukkruits/knx-software-ets-3-professional-crack>

Adobe Photoshop Elements is a great alternative to Photoshop if you're looking for a non-photoshop editing program with the same features and simplicity. It includes many of the same tools such as selections, layers, filters, and history as Photoshop, but there are some things missing that sometimes make the app a little too simple and light. Adobe Photoshop Elements 9 for Windows, Mac and Linux, is a fantastic all-around photo-editing program for photographers and artists. It includes dozens of creative and editing tools, all easy to use, while also including powerful new photo-editing technologies. Adobe Photoshop Elements 9 for Windows, Mac, and Linux, is a fantastic all-around photo-editing program for photographers and artists. It includes dozens of creative and editing tools, all easy to use, while also including powerful new photo-editing technologies. Adobe Photoshop's latest features are going to be released when the latest version (CS6) of Photoshop is released on April 24, 2013. You can read about the features that could be coming in the major updates in the Photoshop release notes on Adobe's web site. If you are looking for Photoshop tutorials, you simply can't go wrong with our collection of the best Photoshop tutorials on the web. You also might find some edits and photo retouching tutorials to help you with retouching images to improve them. Our Photoshop tutorials on Envato Studio will cover a wide variety of different topics, such as editing and retouching techniques, graphic design, coloring and digitizing, compositing techniques, retouching and color correction, and much more.

<http://moonreaderman.com/download-free-adobe-photoshop-cc-2019-keygen-update-2022/> <http://adomemorial.com/wp-content/uploads/winradoc.pdf>

<http://nii-migs.ru/wp-content/uploads/2023/01/fabrsale.pdf>

[https://porizko.de/adobe-photoshop-2021-version-22-download-registration-code-64-bits-latest-versio](https://porizko.de/adobe-photoshop-2021-version-22-download-registration-code-64-bits-latest-version-2023/) [n-2023/](https://porizko.de/adobe-photoshop-2021-version-22-download-registration-code-64-bits-latest-version-2023/)

[https://www.netcolf.it/wp-content/uploads/2023/01/Bengali-Font-Download-For-Adobe-Photoshop-IN](https://www.netcolf.it/wp-content/uploads/2023/01/Bengali-Font-Download-For-Adobe-Photoshop-INSTALL.pdf) [STALL.pdf](https://www.netcolf.it/wp-content/uploads/2023/01/Bengali-Font-Download-For-Adobe-Photoshop-INSTALL.pdf)

<http://quitoscana.it/2023/01/01/download-photoshop-touch-2020-best/>

[https://www.top1imports.com/2023/01/02/download-free-photoshop-2021-version-22-0-0-with-registr](https://www.top1imports.com/2023/01/02/download-free-photoshop-2021-version-22-0-0-with-registration-code-hack-windows-3264bit-latest-update-2023/) [ation-code-hack-windows-3264bit-latest-update-2023/](https://www.top1imports.com/2023/01/02/download-free-photoshop-2021-version-22-0-0-with-registration-code-hack-windows-3264bit-latest-update-2023/)

<https://www.touchegraphik.com/wp-content/uploads/2023/01/hearque.pdf>

<https://arlingtonliquorpackagestore.com/wp-content/uploads/2023/01/wonrafi.pdf>

[https://firstlady-realestate.com/2023/01/01/photoshop-cs3-download-free-lifetime-activation-code-for](https://firstlady-realestate.com/2023/01/01/photoshop-cs3-download-free-lifetime-activation-code-for-mac-and-windows-64-bits-lifetime-patch-2022/)[mac-and-windows-64-bits-lifetime-patch-2022/](https://firstlady-realestate.com/2023/01/01/photoshop-cs3-download-free-lifetime-activation-code-for-mac-and-windows-64-bits-lifetime-patch-2022/)

<https://stockprofilers.com/2023/01/01/photoshop-2022-version-23-2-crack-for-pc-3264bit-2022/>

[https://vogblog.wales/wp-content/uploads/2023/01/Download-free-Photoshop-2022-Version-2301-Acti](https://vogblog.wales/wp-content/uploads/2023/01/Download-free-Photoshop-2022-Version-2301-Activation-Code-With-Keygen-PCWindows-3264bit-l.pdf) [vation-Code-With-Keygen-PCWindows-3264bit-l.pdf](https://vogblog.wales/wp-content/uploads/2023/01/Download-free-Photoshop-2022-Version-2301-Activation-Code-With-Keygen-PCWindows-3264bit-l.pdf)

<https://parsiangroup.ca/2023/01/adobe-photoshop-2022-with-licence-key-x32-64-2022/>

[https://generalskills.org/wp-content/uploads/2023/01/Free\\_Download\\_Font\\_Style\\_Photoshop\\_Cs3\\_BE](https://generalskills.org/wp-content/uploads/2023/01/Free_Download_Font_Style_Photoshop_Cs3_BEST.pdf) [ST.pdf](https://generalskills.org/wp-content/uploads/2023/01/Free_Download_Font_Style_Photoshop_Cs3_BEST.pdf)

[https://greybirdtakeswing.com/download-adobe-photoshop-2021-version-22-with-activation-code-for](https://greybirdtakeswing.com/download-adobe-photoshop-2021-version-22-with-activation-code-for-pc-64-bits-2023/)[pc-64-bits-2023/](https://greybirdtakeswing.com/download-adobe-photoshop-2021-version-22-with-activation-code-for-pc-64-bits-2023/)

[https://educationcollege.info/photoshop-cc-2015-version-16-download-free-patch-with-serial-key-win](https://educationcollege.info/photoshop-cc-2015-version-16-download-free-patch-with-serial-key-win-mac-x32-64-final-version-2023/)[mac-x32-64-final-version-2023/](https://educationcollege.info/photoshop-cc-2015-version-16-download-free-patch-with-serial-key-win-mac-x32-64-final-version-2023/)

<https://werco.us/2023/01/01/adobe-photoshop-7-free-download-filehippo-repack/>

<http://art-shopper.com/?p=2400>

[http://minnesotafamilyphotos.com/adobe-photoshop-2022-version-23-download-free-keygen-full-versi](http://minnesotafamilyphotos.com/adobe-photoshop-2022-version-23-download-free-keygen-full-version-64-bits-lifetime-release-2023/) [on-64-bits-lifetime-release-2023/](http://minnesotafamilyphotos.com/adobe-photoshop-2022-version-23-download-free-keygen-full-version-64-bits-lifetime-release-2023/)

<https://lgbtunleashed.com/2023/01/01/pattern-photoshop-download-wood-upd/>

[https://1w74.com/wp-content/uploads/2023/01/Crack\\_Photoshop\\_Cs2\\_Keygen\\_Download\\_TOP.pdf](https://1w74.com/wp-content/uploads/2023/01/Crack_Photoshop_Cs2_Keygen_Download_TOP.pdf) [http://www.wanslu.com/photoshop-all-brushes-free-download-\\_\\_hot\\_\\_/](http://www.wanslu.com/photoshop-all-brushes-free-download-__hot__/)

<http://insenergias.org/?p=135092>

<https://favrskovdesign.dk/wp-content/uploads/2023/01/melcout.pdf>

[http://www.xpendx.com/wp-content/uploads/2023/01/Photoshop-CC-2015-Version-18-With-Full-Keyg](http://www.xpendx.com/wp-content/uploads/2023/01/Photoshop-CC-2015-Version-18-With-Full-Keygen-64-Bits-2023.pdf) [en-64-Bits-2023.pdf](http://www.xpendx.com/wp-content/uploads/2023/01/Photoshop-CC-2015-Version-18-With-Full-Keygen-64-Bits-2023.pdf)

[https://parsiangroup.ca/wp-content/uploads/2023/01/Bangla\\_Photoshop\\_Book\\_Pdf\\_Free\\_Download\\_T](https://parsiangroup.ca/wp-content/uploads/2023/01/Bangla_Photoshop_Book_Pdf_Free_Download_TOP.pdf) [OP.pdf](https://parsiangroup.ca/wp-content/uploads/2023/01/Bangla_Photoshop_Book_Pdf_Free_Download_TOP.pdf)

<https://www.impactunlimited.co.za/advert/download-adobe-photoshop-for-pc-setup-better-2/> [http://vietditru.org/advert/download-adobe-photoshop-cc-2014-with-license-code-with-licence-key-for](http://vietditru.org/advert/download-adobe-photoshop-cc-2014-with-license-code-with-licence-key-for-pc-x32-64-2022/) [-pc-x32-64-2022/](http://vietditru.org/advert/download-adobe-photoshop-cc-2014-with-license-code-with-licence-key-for-pc-x32-64-2022/)

<http://periodistasagroalimentarios.org/advert/noise-filter-photoshop-free-download-best/>

<https://ariran.ir/wp-content/uploads/2023/01/Mac-Photoshop-Cs5-Download-TOP.pdf>

[https://instafede.com/wp-content/uploads/2023/01/Adobe\\_Photoshop\\_CS5\\_With\\_Key\\_Free\\_License\\_K](https://instafede.com/wp-content/uploads/2023/01/Adobe_Photoshop_CS5_With_Key_Free_License_Key_For_Windows_20.pdf) [ey\\_For\\_Windows\\_20.pdf](https://instafede.com/wp-content/uploads/2023/01/Adobe_Photoshop_CS5_With_Key_Free_License_Key_For_Windows_20.pdf)

<http://adomemorial.com/wp-content/uploads/pinehamg.pdf>

<http://paradisecitypress.org/wp-content/uploads/2023/01/sialidal.pdf>

<https://mystery-home-shop.com/wp-content/uploads/2023/01/watlan.pdf>

<https://www.liketelecom.net/wp-content/uploads/2023/01/gloene.pdf>

[https://tusnoticias.online/2023/01/01/adobe-photoshop-2022-version-23-cracked-for-windows-3264bit](https://tusnoticias.online/2023/01/01/adobe-photoshop-2022-version-23-cracked-for-windows-3264bit-new-2022/) [-new-2022/](https://tusnoticias.online/2023/01/01/adobe-photoshop-2022-version-23-cracked-for-windows-3264bit-new-2022/)

[https://www.ozcountrymile.com/advert/download-free-photoshop-cc-2018-version-19-keygen-full-vers](https://www.ozcountrymile.com/advert/download-free-photoshop-cc-2018-version-19-keygen-full-version-incl-product-key-windows-x64-2023/)

[ion-incl-product-key-windows-x64-2023/](https://www.ozcountrymile.com/advert/download-free-photoshop-cc-2018-version-19-keygen-full-version-incl-product-key-windows-x64-2023/) <http://lustrousmane.com/wp-content/uploads/2023/01/alodshau.pdf> <https://kidzshare.com/wp-content/uploads/2023/01/gisejam.pdf> [https://www.aussnowacademy.com/download-adobe-photoshop-express-licence-key-activation-key-wi](https://www.aussnowacademy.com/download-adobe-photoshop-express-licence-key-activation-key-windows-64-bits-2022/) [ndows-64-bits-2022/](https://www.aussnowacademy.com/download-adobe-photoshop-express-licence-key-activation-key-windows-64-bits-2022/)

Object Retouch is a new tool in Photoshop CC that allows you to retouch an object in a photo. You can do things like add color or blues to selected elements, change the environment around those elements, and remove unwanted areas. 3D actions replace the ability to edit text in elements when in Object Shadow mode (much like the former Text tool has replaced the ability to edit text when in Simple mode). Procedure: Select the text that you want to edit. Press the Shift key. Adjust the text as needed. Click OK. Hit Escape. Just like the Text tool, the 3D actions still work when the text is in Object Shadow mode. The following are some of the most popular and useful tools that make us better Photoshop users; some are very useful, others are limited to occasional use.

- Faster Selection— allows you to select an object across multiple layers, and group the layers. It works a treat. and allows you to select an object across multiple layers with a single click. This helps save a lot of time. You can choose to hide the selection only in Photoshop or hide it in Photoshop CS5 and Photoshop CS6. Selecting an object across multiple layers is a must for any serious photoshop user.
- Channel Mixer— allows you to adjust the opacity of certain channels in an image. Great for retouching or for creating double exposures. Also, you can change the brightness of an image or edit the red, green, or blue channel of an image. Very useful when editing an image.
- Curves— once this tool was in Photoshop, but has been separated in a number of iterations and bumped up in features. Although this has been in Photoshop for over 25 years, there are a lot of great people who have used curves for retouching and changing skin tones in close-up photos. Now with Photoshop, we can move between modes throughout an image, allow for whiter image, dodge, burn, increase contrast, black levels, whiten, and so on. It is like making an Image Adjustment Layer in clip libraries.
- Pen— this is imperative to any professional photoshop user and has been available in Photoshop for a long time now. It is the best way to retouch people (and everything else) in your photos. Have a go, they are barely noticeable. You can draw on top of any layer and also blending mode, image, and airbrush layers. You can even add text with Pen tool. Pen tool is really handy when you want to edit certain objects or to add effects to the image.